## **FAQ from BBS Parent Information and Training Sessions - Aug/Sept 2020**

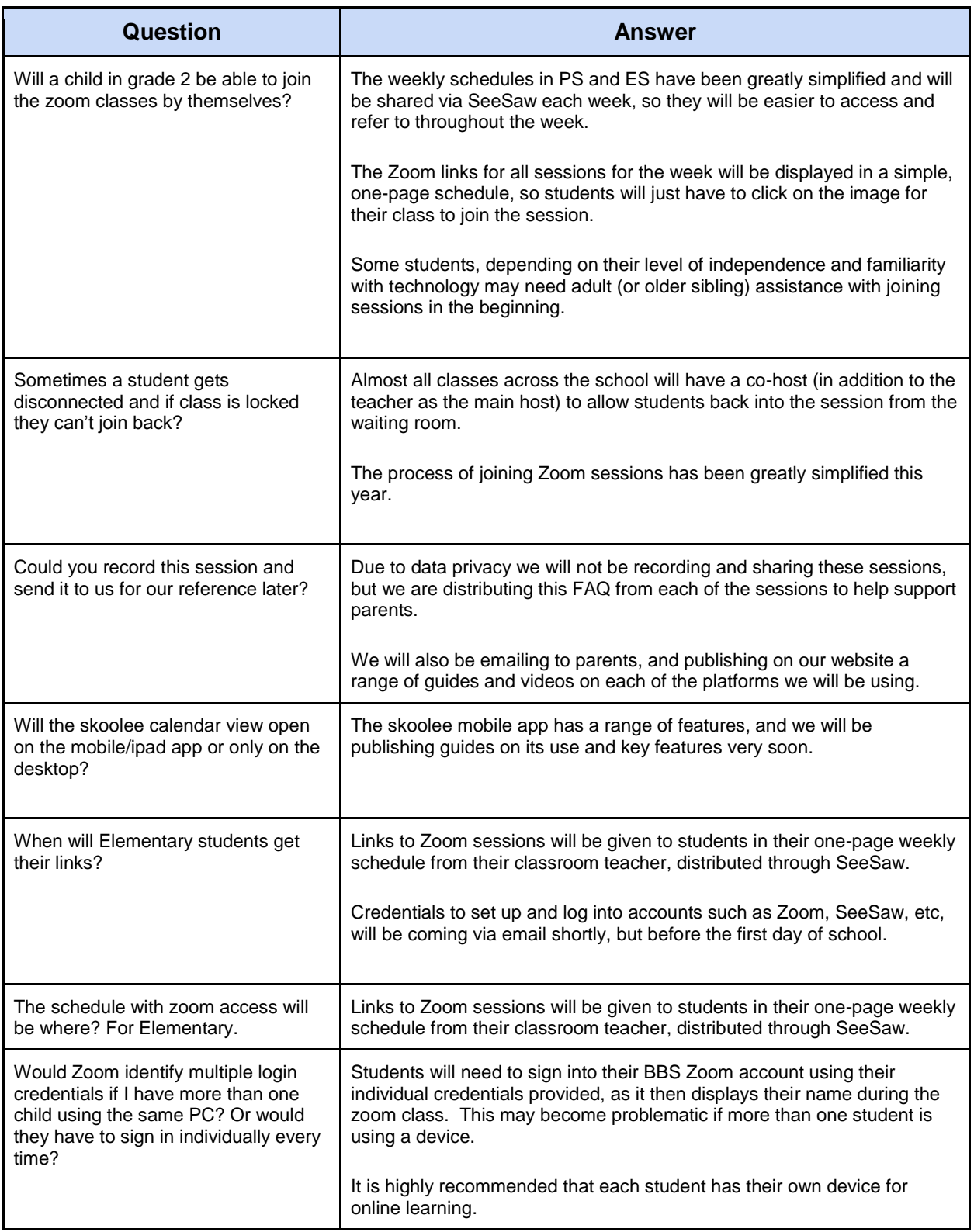

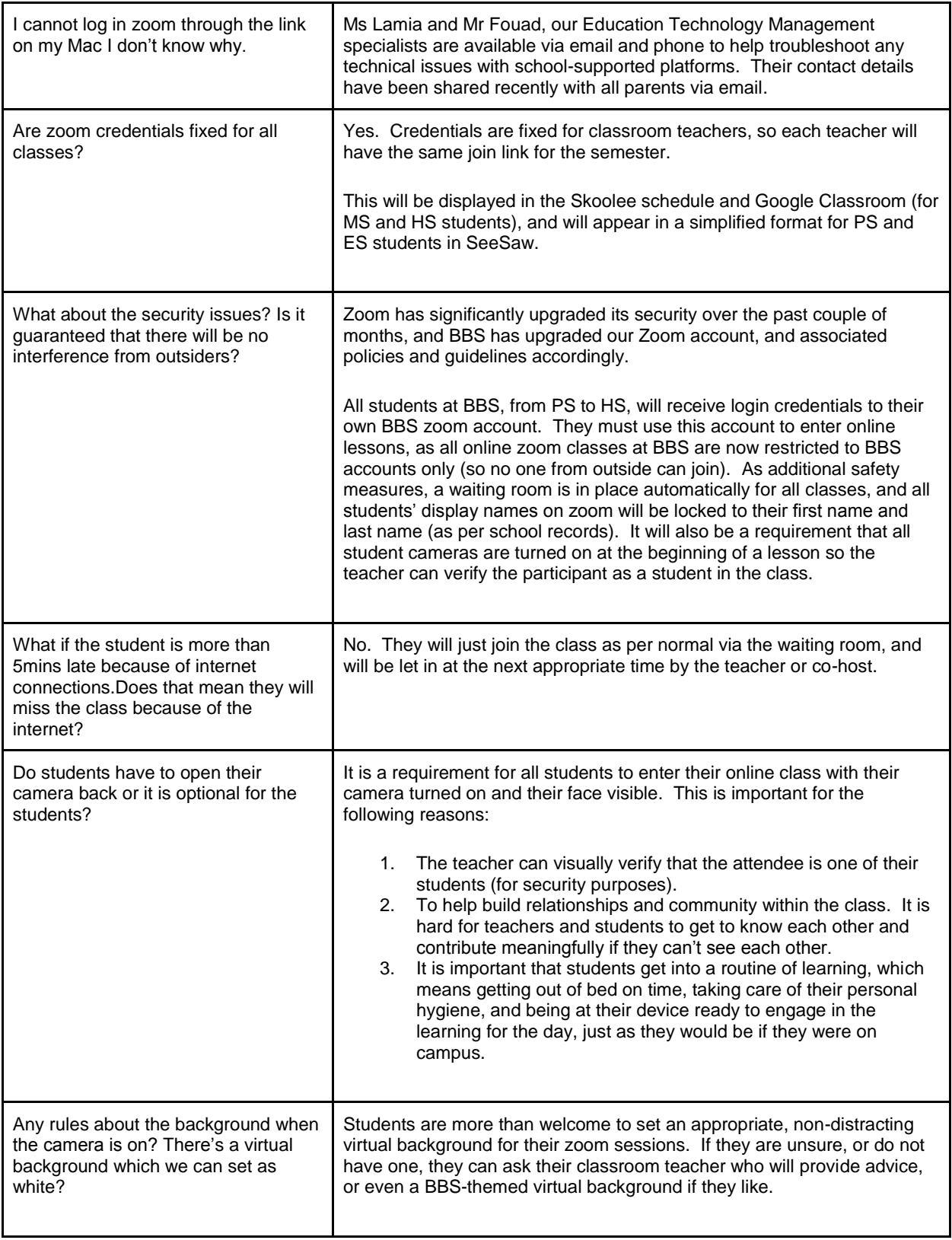

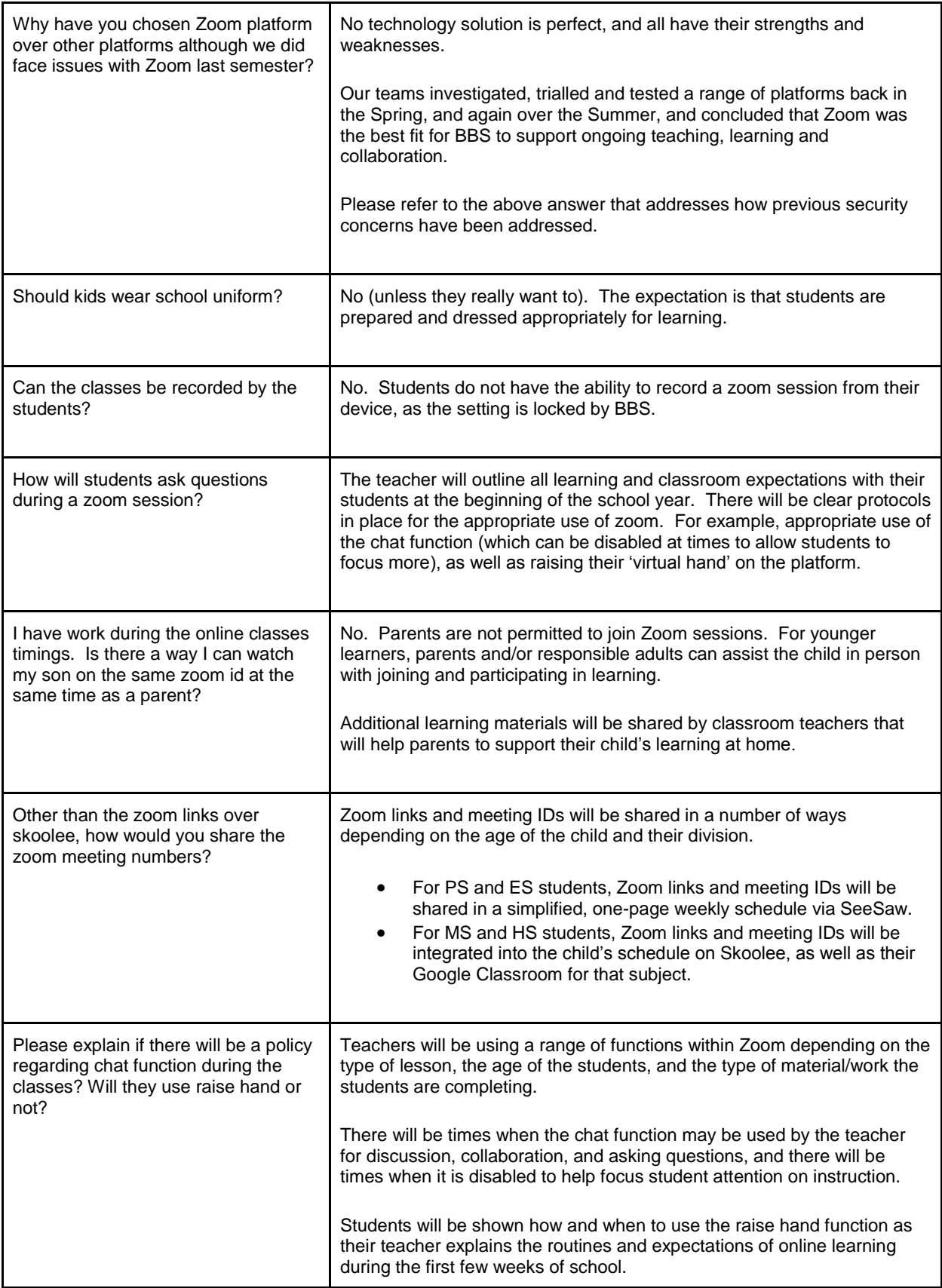

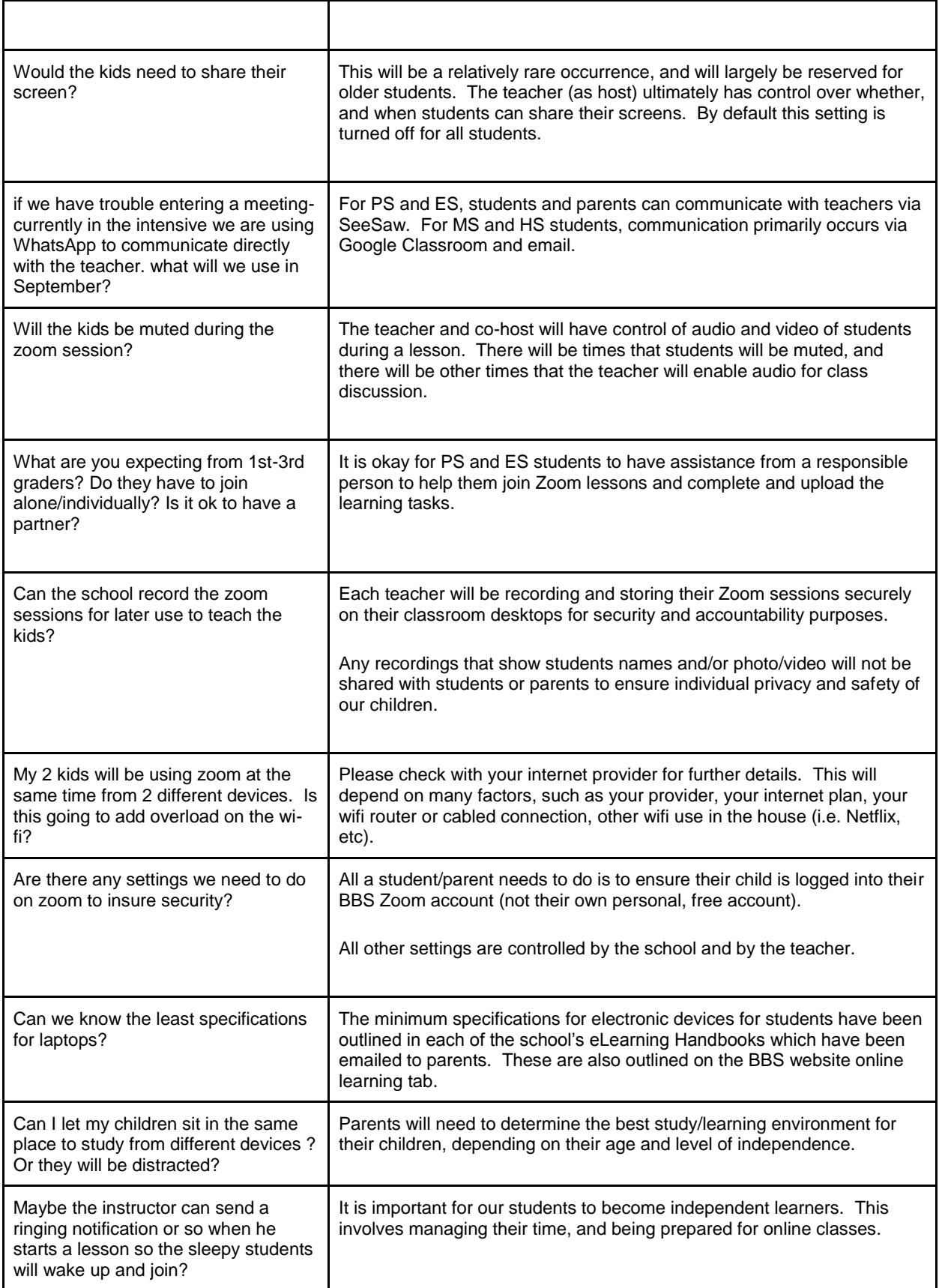

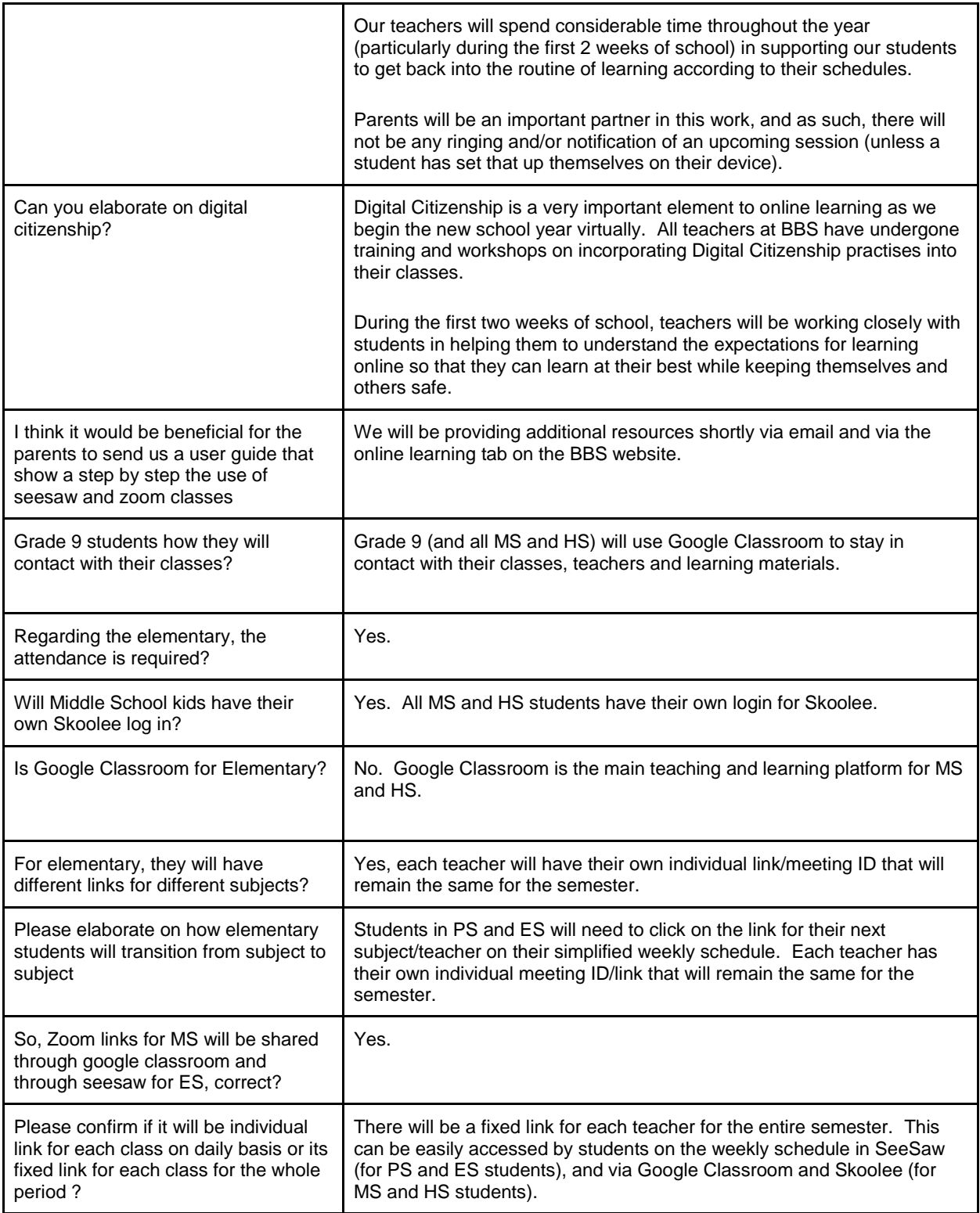